# **Manual Judgment Backend API Implementation Design Document**

**Version 2.0**

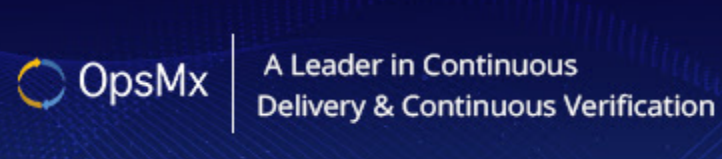

OpsMx Confidential

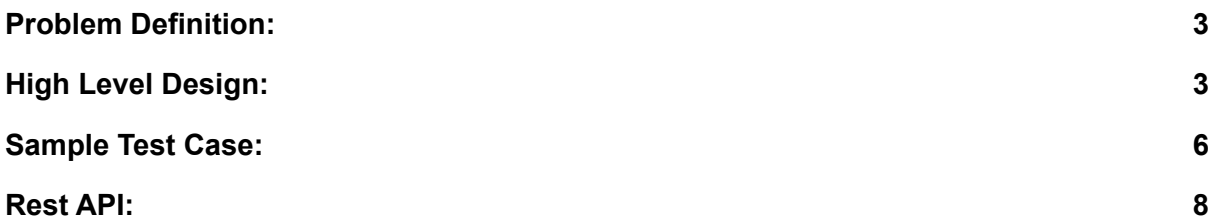

# <span id="page-2-0"></span>Problem Definition:

Spinnaker supports complex workflows that can be split into reusable chunks of workflows (pipelines) that can be used as part of one top level workflow (pipeline) with each of the dependent workflows as a pipeline stage (child pipeline). When this structure is used with a dependent sequence of pipeline stages in child workflows, they form a tree structure with navigating to the currently executing pipeline requiring multiple steps. When a dependent pipeline is waiting on manual judgement, it poses two usability problems - one is that there is no indication that a child pipeline is waiting on manual judgement, and two is that it takes multiple clicks to reach the child pipeline depending on the number of children.

The requirement is to simplify the navigation process when a child pipeline in the tree is waiting for manual judgement. If a pipeline is waiting on a manual judgement stage then a single click on any of the parent pipelines that are waiting for the child pipeline to complete, should navigate to the pipeline waiting for manual judgement even if the waiting pipeline is not an immediate child.

### <span id="page-2-1"></span>High Level Design:

Current Spinnaker implementation API only supports navigating to the immediate child pipeline with the metadata available in the context of the pipeline. To support navigation to the pipeline that is more than one level deep in the execution dependency tree structure, a new metadata needs to be created in the pipeline context to hold the leaf pipeline in the execution tree. Since we are primarily interested in manual judgement navigation, the design will only support the single click navigation to the leaf pipeline only if the leaf pipeline is currently waiting in the manual judgement stage. All other conditions will only navigate to the immediate child pipeline as is the case with current implementation.

Deck code will be updated to examine the new metadata added to the "pipeline" stage in the executions of all pipelines. If a user clicks on the pipeline stage with the new metadata field then the user will be navigated to the pipeline currently waiting for manual judgement. If the field is absent then the user will be navigated to the child pipeline represented by the "pipeline" stage.

For optimal performance of this new feature implementation, additional processing will only be performed when Orca task execution enters or exits the Manual Judgement stage of any pipeline. This will ensure that there is no additional processing when users request pipeline execution information thus making performance impact on number of users or user actions on the GUI negligible.

The change in the design is as follows:

When Orca enters a "Manual Judgement" stage (call this leaf pipeline), it triggers navigation for parent pipelines

The walk for parent pipelines is a linear walk. For each parent pipeline, the "pipeline" is the current execution stage for the pipeline

In the pipeline stage of parent pipeline, a new metadata referring to the leaf pipeline is added with the execution id of the leaf pipeline

The walk ends when it reaches a pipeline that is not executed by another pipeline. This is referred to as root pipeline

When Deck fetches pipeline executions, it will process the pipeline for additional metadata in "pipeline" stage

If the metadata exists then the "pipeline" stage is displayed as "Manual Judgement", else no change

When user clicks on stage with "Manual Judgement" then the user is navigated to the pipeline represented by the execution ID set in the "Pipeline" stage

### **Here is the flow diagram of the interaction from Deck. There is no change in this flow.**

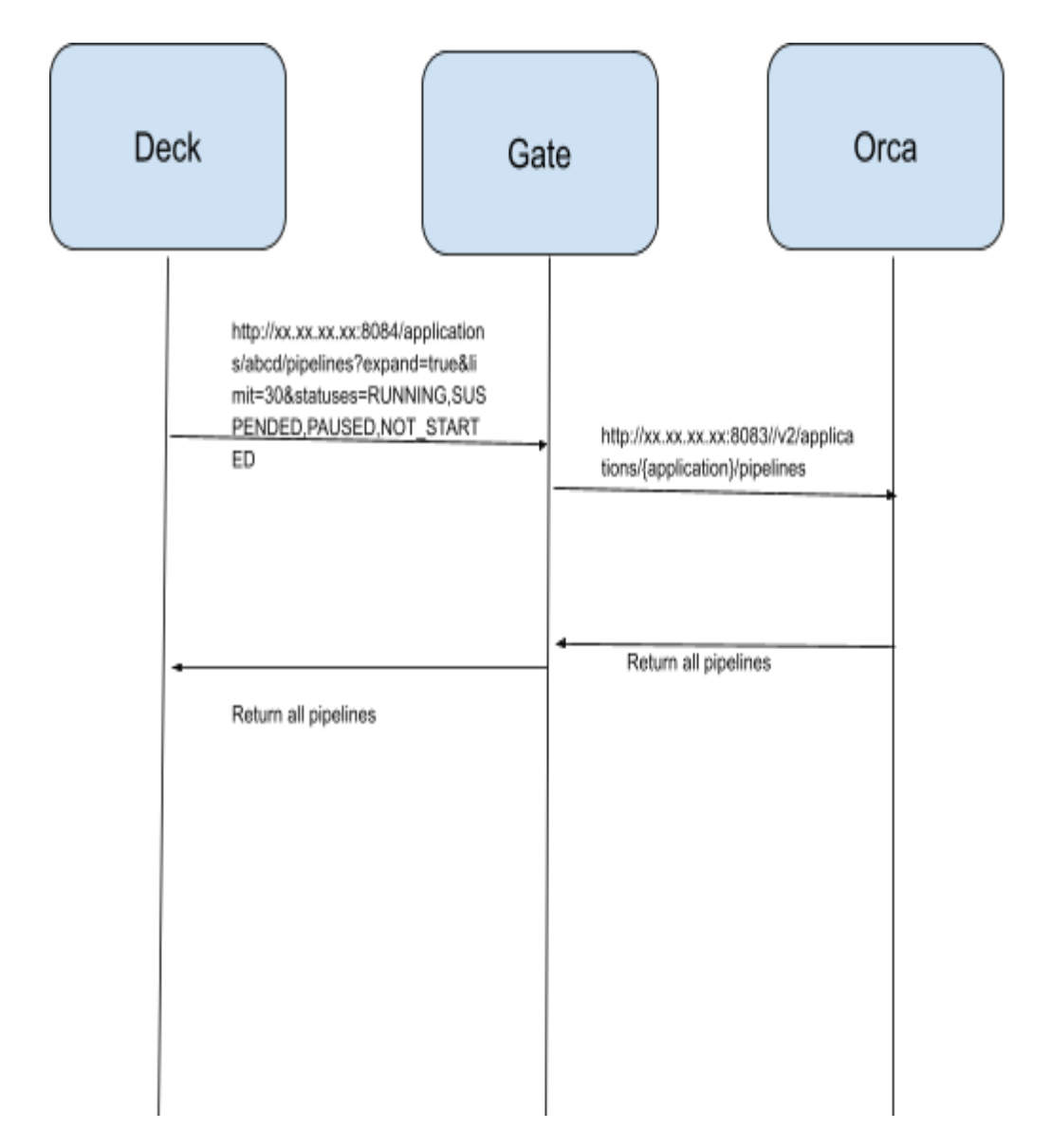

#### **Change in Orca flow:**

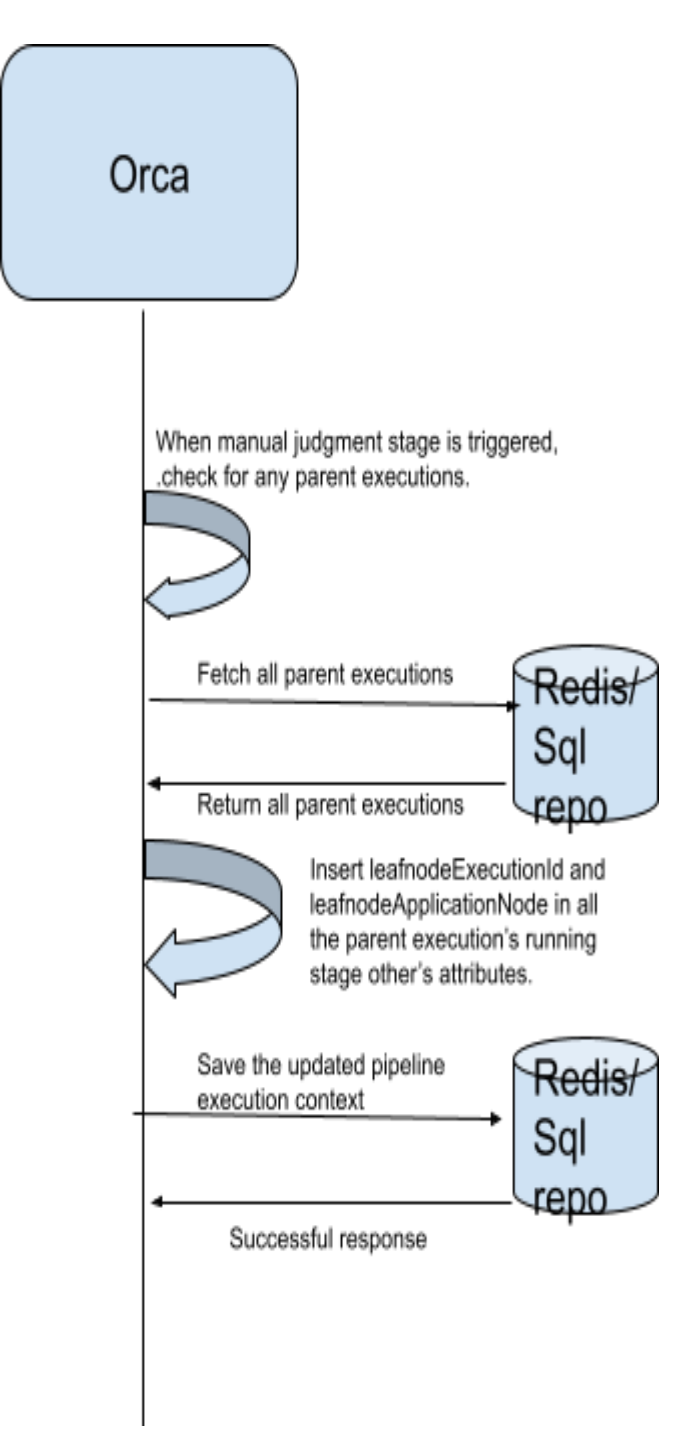

We will be adding two additional attributes **"leafnodePipelineExecutionId", "leafnodePipelineApplicationName"** in the "**pipeline execution's trigger other parameters map object**" attribute(see the below rest api).

Similarly, when a manual judgement is complete, using the same process the additional attributes are removed.

When the pipeline enters the **'Running'** manual judgment stage, we check for parent execution id in the pipeline execution context's trigger object. If it exists, we fetch all the parent pipeline execution context from the manual judgment stage and update it with leafnode pipeline execution id and application name and store them to the underlying database. We get this leafnode pipeline execution id(manual judgment execution id), application name(manual judgment stage application name) and assign to the pipeline context's trigger object's others map object as "**leafnodePipelineExecutionId":"01F1D72066T9GVTSSKC30X8Z3P",**

**"leafnodePipelineApplicationName": "testdemo"**. From the next rest api call(below), the updated pipeline execution is sent to the UI and displayed accordingly.

**Note :- flag to enable/disable manual judgment navigation in orca-local.yml.**

### **spinnaker:**

**manual-judgment-navigation: true/false**

# <span id="page-5-0"></span>Sample Test Case:

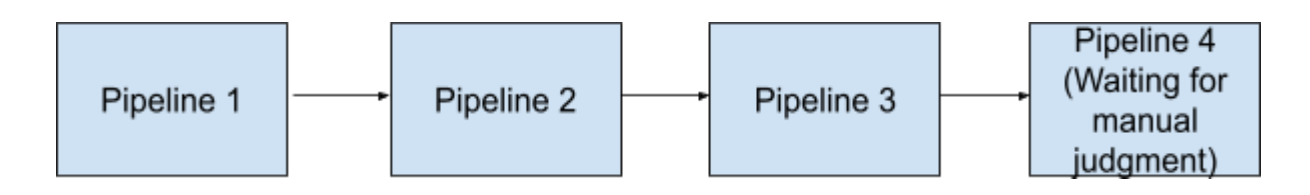

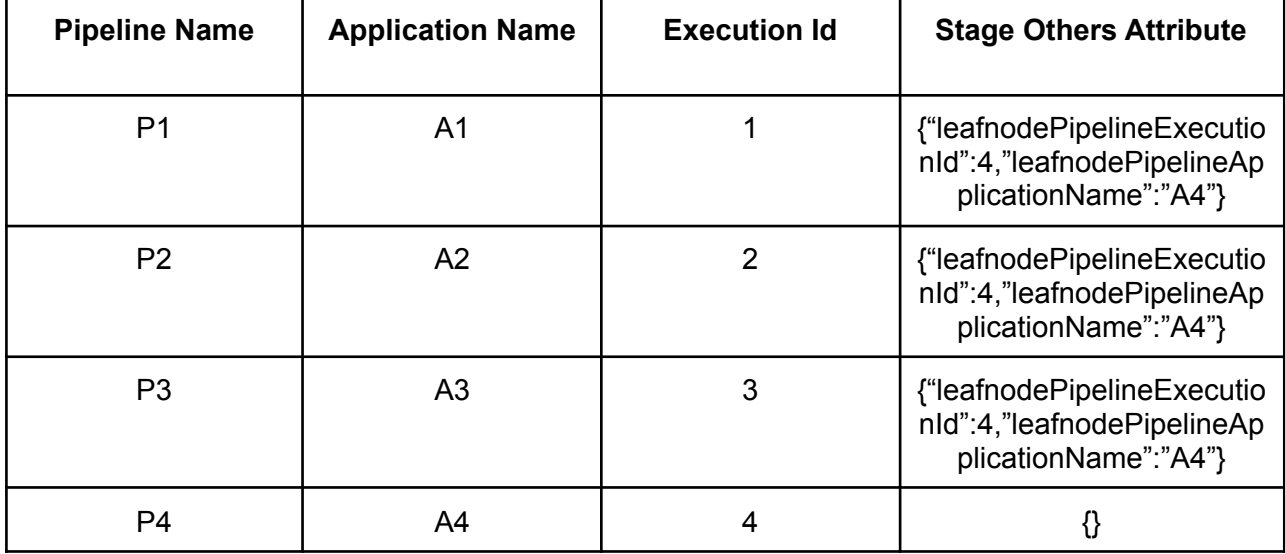

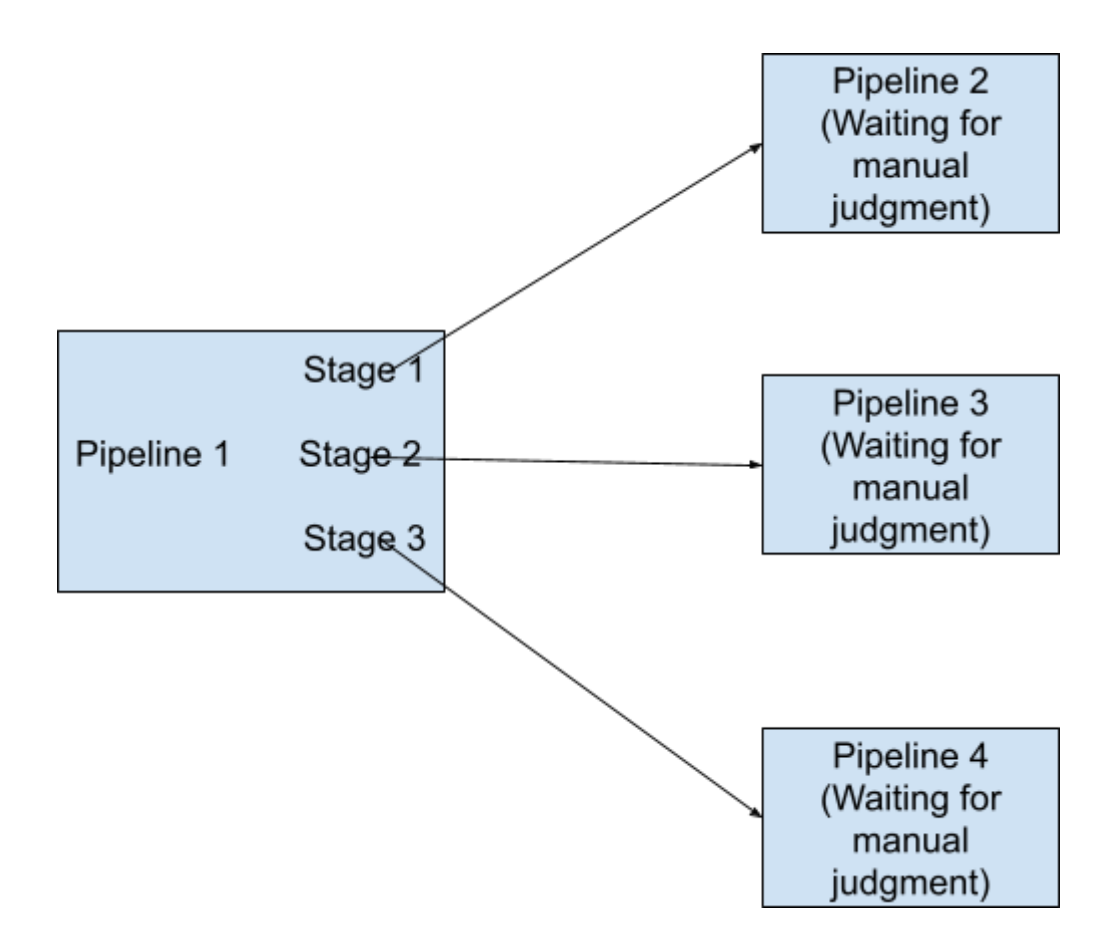

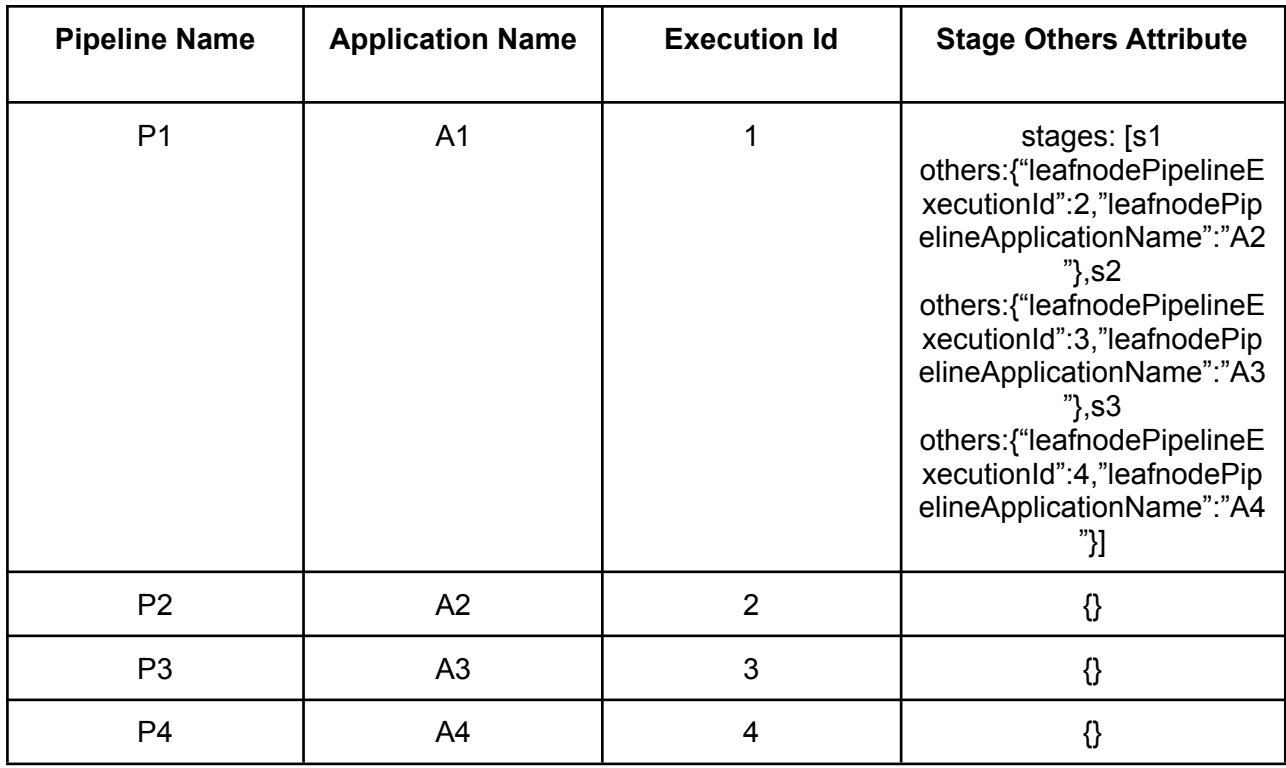

# <span id="page-7-0"></span>Rest API:

Example:

```
http://xx.xx.xx.xx:8084/applications/abcd/pipelines?expand=true&limit=30&statuses=RUNNI
NG,SUSPENDED,PAUSED,NOT_STARTED
```
### **Rest API Output:**

```
[
 {
  "type": "PIPELINE",
  "id": "01F1D72066T9GVTSSKC30X8Z3P",
  "application": "siddhu1",
  "name": "test-demo3",
  "buildTime": 1616425059053,
  "canceled": false,
  "limitConcurrent": true,
  "keepWaitingPipelines": false,
  "stages": [
   {
    "id": "01F1D720QD02B37K4Q4GT066EZ",
    "refId": "1",
    "type": "wait",
    "name": "Wait",
    "startTime": 1616425059770,
    "endTime": 1616425062901,
    "status": "SUCCEEDED",
    "context": {
     "waitTime": 3
    },
    "outputs": {},
    "others": { "leafnodePipelineExecutionId":"01F1D72066T9GVTSSKC30X8Z3P",
   "leafnodePipelineApplicationName":"testdemo"}
    "tasks": [
     {
       "id": "1",
       "implementingClass": "com.netflix.spinnaker.orca.pipeline.tasks.WaitTask",
       "name": "wait",
       "startTime": 1616425059883,
       "endTime": 1616425062838,
       "status": "SUCCEEDED",
       "stageStart": true,
       "stageEnd": true,
       "loopStart": false,
       "loopEnd": false
```

```
}
```

```
],
 "requisiteStageRefIds": []
},
{
 "id": "01F1D720QDM7B9ZTTG8Q0G0B52",
 "refId": "2",
 "type": "manualJudgment",
 "name": "Manual Judgment",
 "startTime": 1616425062984,
 "status": "RUNNING",
 "context": {
  "judgmentInputs": [],
  "failPipeline": true,
  "notifications": []
 },
 "outputs": {},
 "tasks": [
  {
   "id": "1",
   "implementingClass":
```
"com.netflix.spinnaker.orca.echo.pipeline.ManualJudgmentStage.WaitForManualJudgmentT ask",

```
"name": "waitForJudgment",
     "startTime": 1616425063008,
     "status": "RUNNING",
     "stageStart": true,
     "stageEnd": true,
     "loopStart": false,
     "loopEnd": false
    }
  ],
  "requisiteStageRefIds": [
    "1"
  \mathbf{I}}
],
"startTime": 1616425059638,
"status": "RUNNING",
"authentication": {
 "user": "sanjeev@opsmx.io",
 "allowedAccounts": []
},
"origin": "api",
"trigger": {
 "type": "manual",
 "user": "sanjeev@opsmx.io",
 "parameters": {},
 "artifacts": [],
```

```
"notifications": [],
   "rebake": false,
   "dryRun": false,
   "strategy": false,
   "resolvedExpectedArtifacts": [],
   "expectedArtifacts": [],
   "executionId": "01F1D72066T9GVTSSKC30X8Z3P",
   "eventId": "573eda57-eeed-48ea-9e58-a5aa046e994e",
   "enabled": false,
   "preferred": false
  },
  "pipelineConfigId": "268d2757-7e71-4eef-838d-3b3a4aff9a6b",
  "notifications": [],
  "initialConfig": {},
  "systemNotifications": [],
  "spelEvaluator": "v4"
}
\mathbf{l}
```